## **Photoshop Text Design Free Download BEST**

Cracking Adobe Photoshop is not as straightforward as installing it. First, you must obtain a cracked version of the software from a trusted source. Once you have downloaded the cracked version, you must disable all security measures, such as antivirus and firewall protection. After this, you must open the crack file and follow the instructions on how to patch the software. Once the patching process is complete, the software is cracked and ready to use. A cracked version of Adobe Photoshop is usually available online, but to use it you need to obtain a valid serial number. In order to do this, you will have to download a program that will generate a serial number, or keygen, for you. After the keygen is downloaded, run it and generate a valid serial number. Then, launch Adobe Photoshop and enter the serial number. You should now have a fully functional version of the software. Just remember, cracking software is illegal and punishable by law, so use it at your own risk.

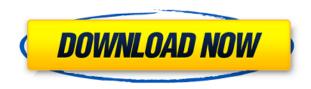

The operating system is fine for light tasks, but stuff you do on a daily basis can quickly lead Photoshop to swell up to more than twice the space of the Mac or PC it replaces. Each open file is as large as 60 to 80 megabytes, or more than 50MB of uncompressed image format. The app is very handy for working with a design firm or web agency. But if you're on a tight deadline or need to work spread out, the time Photoshop takes to open can be a deal breaker. Anyone who's done some design work can appreciate Adobe's history of creating tight, professional-quality products. Of course, that's true for Adobe's other Creative Suite: InDesign, Illustrator, and Muse. Photoshop has always been on the cutting edge of evolution in photo editing and color, but it never tried to keep up with the times in other areas of design. It accepted the birth and death dates of each iteration: Photoshop CS, Photoshop CS2, Photoshop CS3, Photoshop CS4, Photoshop CS5, and so on. Some people just never made the pilgrimage to Photoshop CS5, which ended up being significantly inferior to the next new version, even though the price was the same. **ABOVE:** Looking at more than one file for a detail layer, which we'll see into later. **BELOW:** In the Details panel (below) we can fiddle with layer styles, transparency, and blend modes. In the panel on the right, we can change the background color and apply gradients, including how much transparency we're willing to accept.

## Adobe Photoshop 2020 (LifeTime) Activation Code WIN & MAC {{ upDated }} 2023

Not all editing tools require you to leave a mark for the object you select. For example, the Adjustment tool is represented by an arrow symbol. You use the Adjustment tool to add or remove parts of an image's color or exposure. When using the Adjustment tools, it's important that you first make sure that you're using the proper object to adjust. Almost every adjustment tool will have a small selection square at the top of the tool. This small square is what you work with. You can use this square to add a mask for a particular area of the image such as the sky. Many photographers and first-time digital artists begin with adjustment layers. If you have an image opened in Photoshop, you see the Layers panel. Just below the Layers panel, you may see an adjustment layer and a mask. It's important to note that there is never an automatic mask with an adjustment layer - you always have to add a mask. Under the Mask, you will see that dotted lines or a solid color mask and you can select with the objects or colors you want to mask. Croping allows you to crop any part of the image — an image within an image, a layer, the layer itself, the layer mask. You can apply crop to your entire image, a layer, an adjustment layer, or even a fill. Colorize is a fun way to make your photos pop with a fun color. However, this is no joke; colorize actually enhances your image with real color. You start with a light blue or green and learn through trial-and-error how to make it darker or lighter. The whole process also allows you to edit the color components of RGB and CMYK. e3d0a04c9c

## Adobe Photoshop 2020License Keygen WIN + MAC x32/64 2023

On the downside, the Elements panel is based on the platform of Adobe Photoshop, so you're limited to the same features that Adobe Photoshop users have access to. For example, you can use the paint and airbrush tools, but you won't be able to edit layers like you can in Photoshop. And further, the artistic features you're used to won't be available. For example, you can't use the gradient tool, you can't use the Eye dropper tool to mark locations of eyes, or use the pen tool to paint. Despite being the king of design-related software, Photoshop remains one of the most powerful and flexible tools available to graphics designers. Whether for design purposes or editorial, the Creative Cloud subscription provides support for more than 20 million customers. But what changes Adobe as it prepares to wrap up the year? Here, we're looking at some of the lesser well-known CS5.5 features that you may not have heard about yet. Make sure you're on the latest version of Photoshop or get Photoshop Anyway, here are the ten lesser known features that you'll want to know if you're not using it all the time, or you're new to Photoshop. Adobe is a big company -- so what new features were you looking for? Please do keep answering the poll below. We're also looking for which major feature you'd like us to include in this list. What do you think? Keep the comments coming with your takes... Good luck! I'm using Photoshop Elements 11 on my old 2009 MacBook Pro, which is now getting a little too old to run the latest version of Photoshop. Here's the current list of my top Photoshop features. This list will change over time, but for now, here's what I'm most excited about.

photoshop dripping text download retro text photoshop download rainbow text photoshop download how to download photoshop on windows 7 photoshop text png file download photoshop text effects psd files free download photoshop text presets free download photoshop text fonts pack download photoshop text plugins free download how to download photoshop cs6 in pc

Another marvelous modern feature that makes Photoshop a great alternative for great deal of people is its creative cloud. This feature enables you to submit your creations to the cloud wherein it can be accessed by anybody. Although Photoshop costs more than Elements, its capabilities are more advanced, and it is on par with the software that media professionals use. Besides more advanced selection tools, Photoshop includes automatic collages that apply borders and effects to multiple images, a workflow for creating a single image from multiple source photos, photo-creation presets that let you create artwork based on a collection of completed photos, and powerful masking tools. Photoshop is a powerful tool for professional work, but it no longer comes installed with Windows. If you want to use Photoshop for photos or artwork, you must download it, and the download can take a while. Adobe made many of the industry-leading photo manipulation features easy-to-look-at, straight-forward, and fun with an interface that doesn't require a programming background and that looks like Photoshop. If you want artistic, complex, or unusual results, however, Photoshop Elements and Elements 2023, which use Sensei AI, offer easier options. Adobe has made it easy for consumers to create professional-quality artwork with Photoshop. If you are looking for the most powerful image-editing software, however, you'll want either Photoshop or Adobe Photoshop Elements. If you're looking for something that's easy to learn and gives you a limited set of photo manipulation features, you'll want Adobe Photoshop Elements, or the Elements version of the software.

Both Adobe Photoshop and Adobe Photoshop Elements come with "Layers," which are the building blocks of Photoshop. The Layers tool allows you to create a composite image by combining several photos together. You can also manipulate the colors or other information of the individual images, and move them up and down (analogous to a cultural timeline). This means that you can not only combine individual images together, but you can also continuously modify them into different final images. This enables you to, for example, move parts of a photo over other parts of the image. With this, you can easily find out which part of an image contains the main object, rather than looking for all the individual objects. The Effects tool is very useful to many people and is frequently used to change the color of an image. By selecting the "Effects" button and choosing a new theme in the drop-down menu, you can send a new color or blank style (white, black) to the image. Through the worldwide Internet, you can use the Effects tool to choose colors from any online color menu. The command line to command-line is easier than ever with Photoshop CS6. The Standard toolbar at the bottom of the window used to contain a number of useful commands. These include the P key, which allowed you to choose and copy a specific format. It has been replaced with the new Layers function such as "Show Layers" and "Hide Layers". The old "Fill Paint Bucket" function is now in the "Free Transform" tool. You can now use the "Layer Transform" tool to combine different layers and adjust the size with Adobe software. Be sure to use this tool carefully and intelligently.

https://soundcloud.com/brootashw/ip-remote-control-software-rs-ba1-crack
https://soundcloud.com/dlipfeigink/microsoft-office-visio-2013-portable
https://soundcloud.com/bejanidagonp/gta-5-activation-key
https://soundcloud.com/taicoffbetgill1978/battlefield-2-download-completo-link-direto
https://soundcloud.com/andreymvrlivanov/kisi-kisi-soal-uas-seni-budaya-smk-kelas-xii
https://soundcloud.com/hrrysmira6/netsupport-school-12-keygen-software
https://soundcloud.com/kromerdafineb/cars-1-y-2-1080p-latino
https://soundcloud.com/niecahydcha1977/file-activationxml-autocom-keygen-296
https://soundcloud.com/estidjoaquij/cpuminer-223-mining-software-for-windows-setup-free
https://soundcloud.com/epicihuat1989/aashiqui-2-720p-movie-download
https://soundcloud.com/nikitababvu/download-alien-shooter-3-full-version-for-26

Photoshop Elements 2021 will be **completely supported by Fujitsu Digital Cameras** which means you can edit any scene you created with the Fujitsu C1050 all in the all-new Fujitsu Digital Camera app. The first step in editing is to **Open an image file**. You can make use of your Android device to open the image file. Once you have the image file open, you can crop the image as large as the whole screen. At this point, the file is a white rectangle. Which means you have to **Select the Crop Tool** and make use of your Android device to crop the selected area of the image. Then to **Fill in the background**, add the background color and **Click the Option/Cancel** button. There is a collection of tools in the Photoshop family that make up the basic editing tools of the program:

- Brush: A tool that can be used to clean images and create other natural effects such as textured surfaces.
- Gradient: A tool that can be used to change the intensity and texture of vector and raster images.
- Pen: A tool that can be used to draw vector and raster lines.
- Smudge: A tool used to blur and soften the edges of all kinds of images, including images that have had adjustments applied using other features.
- Select: A tool that lets you select a section of an image and create a mask. You can use this to create complicated selections, or select multiple layers at once.
- Trace: A tool that enables you to draw selections and masks by tracing over an area of an

image.

Photoshop is a photo editing software that helps to fix color issues in photos. It also allows users to calibrate the colors of the display in Photoshop to remove inconsistencies. Also, it allows to adjust settings such as lighting, brightness, contrast, and other parameters. These tools are very much useful for anyone who wants to take professional looking images. In Photoshop, you can select the areas of your image that you want to work with and cut out just the parts you require. When your image is divided into smaller pieces you get to choose what parts of your image you want to keep. This means you can select a part of an image that you like and you can crop that into a new image, or save it as one. Photoshop is a tool that has a large range of features. It is one of the most powerful graphics editors available. It is widely used by professionals and used by amateur photographers. By using these tools, you can adjust and correct color, remove editing mistakes and improve the mood of your photos. Adobe Photoshop is one of the most popular graphics software that supports the editing of images. It helps users to work with a lot of features. From adjusting some advanced elements to crop your image and save it in digital format. It can also provide a lot of support for different processes. Photoshop is one of the powerful image editing and designing software available on the market. After making a series of changes to a photo, you will have to take a printout of the photo. Many photographers use software to edit and retouch their pictures and make edits. Adobe Photoshop is one of the best image editing software, which was targeted to professional photographers and users.